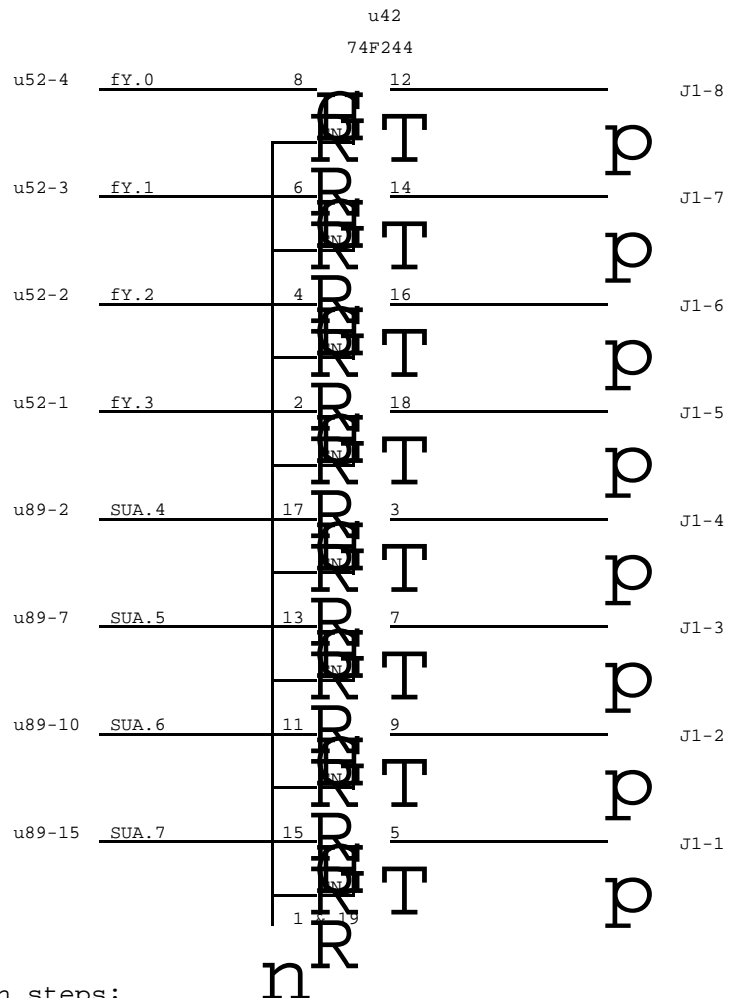

Modification steps:

- 1) Cut traces to J1 pins 1 thru 8 inclusive.
- 2) Remove u52 and u89 and replace them in sockets.
- 3) Add a 20 pin socket to location u42.
- 4) Add the following wires:

u52.4 to u42.8 u52.3 to u42.6 u52.2 to u42.4 u52.1 to u42.2 u89.2 to u42.17 u89.7 to u42.13 u89.10 to u42.11 u89.15 to u42.15 u42.12 to J1-8 u42.14 to J1-7 u42.16 to J1-6 u42.18 to J1-5 u42.3 to J1-4 u42.7 to J1-3 u42.9 to J1-2 u42.5 to J1-1 u42.1 to u42.19 to Gnd

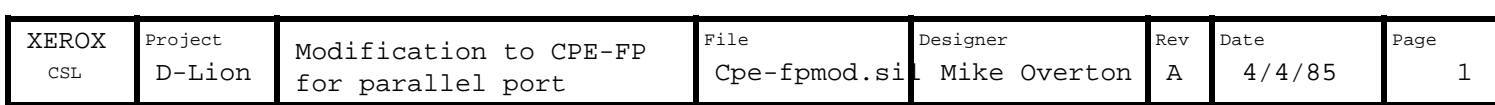